## **Appendix:**

## Code:

import numpy as np import pandas as pd import math import sklearn import sklearn.preprocessing import datetime import os import matplotlib.pyplot as pit import tensorflow as tf import tensorflow.compat.v1 as tf1

# split data in 80%/10%/10% train/validation/test sets valid set size percentage = 10 test set size percentage =  $10$ 

#display parent directory and working directory print(os.path.dirname(os.getcwd())+':', os.listdir(os.path.dirname(os.getcwd()))); print(os.getcwd()+':', os.listdir(os.getcwd()));

# import all stock prices df = pd.read\_excel("/content/BSE Sensex Index Historical Prices.xlsx", index\_col = 0) df.info() df.head()

# number of different stocks # print('\nnumber of different stocks:', len(list(set(df.symbol)))) #print(list(set(df.symbol))[:10])

```
plt.figure(figsize=(25,10)); 
plt.subplot(1,2,1);df.columns = ['open', 'high', 'low', 'close'] 
plt.plot(df['open'].values, color='blue', label='open')
plt.plot(df['close'].values, color='green', label='close')
plt.plot(df['low'].values, color='black', label='low') 
plt.plot(df['high'].values, color='red', label='high') 
plt.title('stock price') 
plt.xlabel('time [days]') 
plt.ylabel('price') 
plt.legend(loc='best')
```

```
def normalize_data(df): 
  min_max_scaler = sklearn.preprocessing.MinMaxScaler()
  df['open'] = min_max_scaler.fit_transform(df.open.values.reshape(-1,1))
  df['high'] = min_max_scaler.fit_transform(df.high.values.reshape(-1,1))
  df['low'] = min_max_scaler.fit_transform(df.low.values.reshape(-1,1))
  df['close'] = min_max_scaler.fit_transform(df['close'].values.reshape(-1,1))
  return df
```

```
# function to create train, validation, test data given stock data and sequence length
def load_data(stock, seq_len):
  data raw = stock.to numpy() # convert to numpy array
  data = []# create all possible sequences of length seq len
  for index in range(len(data raw) - seq len):
    data.append(data_raw[index: index + seq_len])
  data = np.array(data); 
  valid_set_size = int(np.round(valid_set_size_percentage/100*data.shape[0])); 
  test_set_size = int(np.round(test_set_size_percentage/100*data.shape[0])); 
  train set size = data.shape[0] - (valid set size + test set size);
  x_train = data[:train_set_size,:-l,:] 
  y train = data[:train set size,-1,:]
  x valid = data[train_set_size:train_set_size+valid_set_size,:-1,:]
  y_valid = data[train_set_size:train_set_size+valid_set_size,-l,:] 
  x test = data[train_set_size+valid_set_size:,:-1,:]
  y test = data[train_set_size+valid_set_size:,-1,:]
  return [x_train, y_train, x_valid, y_valid, x_test, y_test]
# choose one stock 
df stock = df.copy()# df_stock.drop(['symbol'],1,inplace=True)
# df_stock.drop(['volume'],1,inplace=True)
cols = list(df_stock.columns.values) 
print('df_stock.columns.values = \prime, cols)
# normalize stock 
df stock norm = df stock.copy()
df stock norm = normalize data(df stock norm)
# create train, test data 
seq_len = 20 # choose sequence length
x_train, y_train, x_valid, y_valid, x_test, y_test = load_data(df_stock_norm, seq_len)
print('x train.shape = ',x train.shape)
print('y_train.shape = ', y_train.shape)print('x_valid.shape = ',x_valid.shape)
print('y_valid.shape = ', y_valid.shape)
print('x_test.shape = ', x_test.shape)print('y_test.shape = ',y_test.shape)
plt.figure(figsize=(15, 5)); 
plt.plot(df_stock_norm.open.values, color='red', label='open')
plt.plot(df_stock_norm.close.values, color='green', label='low')
plt.plot(df_stock_norm.low.values, color='blue', label='low')
```
plt.plot(df\_stock\_norm.high.values, color='black', label='high')

```
#plt.plot(df stock norm.volume.values, color='gray', label='volume')
plt.title('stock') 
plt.xlabel('time [days]') 
plt.ylabel('normalized price/volume') 
plt.legend(loc='best') 
plt.show() 
index in epoch = 0;perm_array = np.arange(x_train.shape[0])np.random.shuffle(perm_array) 
# function to get the next batch 
def get_next_batch(batch_size):
  global index in epoch, x train, perm array
  start = index_in_epoch 
  index_in_epoch += batch_size 
  if index in epoch > x train.shape[0]:
    np.random.shuffle(perm_array) # shuffle permutation array 
    start = 0 # start next epoch 
    index_in_epoch = batch_size 
  end = index_in_epoch 
  return x_train[perm_array[start:end]], y_train[perm_array[start:end]]
# parameters 
n<sub>steps</sub> = seq len-1n inputs = 4n_neurons = 200 
n_outputs = 4 
n layers = 2
learning_rate = 0.001 
batch size = 50n epochs = 100
train_set_size = x_train.shape[0]
test set size = x test.shape[0]
tf.compat.vl.reset_default_graph() 
tf.compat.vl.disable_eager_execution() 
X = tf1.placeholder(tf1.float32, [None, n_steps, n_inputs])
y = tf1.placeholder(tf1.float32, [None, n_outputs])
# use Basic RNN Cell 
layers = [tf.compat.v1.nn.rnn_cell.BasicRNNCell(num_units=n_neurons, activation=tf.nn.elu)
     for layer in range(n layers)]
# use Basic LSTM Cell 
#layers = [tf.contrib.rnn.BasicLSTMCell(num_units=n_neurons, activation=tf.nn.elu) 
# for layer in range(n_layers)]
# use LSTM Cell with peephole connections
```
#layers = [tf.contrib.rnn.LSTMCell(num\_units=n\_neurons,

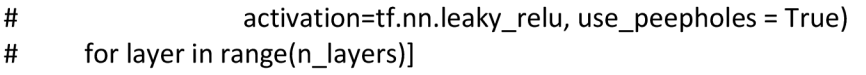

# use GRU cell #layers = [tf.contrib.rnn.GRUCell(num\_units=n\_neurons, activation=tf.nn.leaky\_relu)  $#$  for layer in range(n layers)] multi layer cell = tf.compat.v1.nn.rnn cell.MultiRNNCell(layers) rnn\_outputs, states = tf.compat.vl.nn.dynamic\_rnn(multi\_layer\_cell, X, dtype=tf.float32) stacked\_rnn\_outputs = tf.reshape(rnn\_outputs, [-1, n\_neurons]) stacked\_outputs = tf.compat.vl.layers.dense(stacked\_rnn\_outputs, n\_outputs) outputs = tf.reshape(stacked\_outputs, [-1, n\_steps, n\_outputs]) outputs = outputs[:,n\_steps-1,:] # keep only last output of sequence loss = tf.reduce\_mean(tf.square(outputs - y)) # loss function = mean squared error optimizer = tf.compat.v1.train.AdamOptimizer(learning rate=learning rate) training\_op = optimizer.minimize(loss) # run graph with tf.compat.v1.Session() as sess: sess.run(tf.compat.v1.global\_variables\_initializer()) for iteration in range(int(n\_epochs\*train\_set\_size/batch\_size)): x batch, y batch = get next batch(batch size) # fetch the next training batch sess.run(training\_op, feed\_dict={X: x\_batch, y: y\_batch}) if iteration % int(5\*train\_set\_size/batch\_size) == 0: mse\_train = loss.eval(feed\_dict={X: x\_train, y: y\_train}) mse\_valid = loss.eval(feed\_dict={X: x\_valid, y: y\_valid}) print('%.2f epochs: MSE train/valid = %.6f**/ 0 /o**.6f**' 0 /o(** 

```
iteration*batch_size/train_set_size, mse_train, mse_valid))
```
y train pred = sess.run(outputs, feed dict={X: x train}) y valid pred = sess.run(outputs, feed dict= ${X: x \text{ valid}}$ ) y\_test\_pred = sess.run(outputs, feed\_dict={X: x\_test})

y\_train.shape

ft =  $0$  #  $0$  = open,  $1$  = close,  $2$  = highest,  $3$  = lowest

## show predictions plt.figure(figsize=(15, 5)); plt.subplot $(1,2,1)$ ;

```
plt.plot(np.arange(y_train.shape[0]), y_train[:,ft], color='blue', label='train target')
```

```
plt.plot(np.arange(y_train.shape[0], y_train.shape[0]+y_valid.shape[0]), y_valid[:,ft],
     color='gray', label='valid target')
```

```
plt.plot(np.arange(y_train.shape[0]+y_valid.shape[0], 
          y_train.shape[0]+y_test.shape[0]+y_test.shape[0]), 
     y_test[:,ft], color='black', label='test target')
```

```
plt.plot(np.arange(y_train_pred.shape[0]),y_train_pred[:,ft], color='red',
```

```
label='train prediction')
```

```
plt.plot(np.arange(y_train_pred.shape[0], y_train_pred.shape[0]+y_valid_pred.shape[0]), 
     y_valid_pred[:,ft], color='orange', label='valid prediction')
```

```
plt.plot(np.arange(y_train_pred.shape[0]+y_valid_pred.shape[0],
          y train pred.shape[0]+y valid pred.shape[0]+y test pred.shape[0]),
     y_test_pred[:,ft], color='green', label='test prediction')
```

```
plt.title('past and future stock prices') 
plt.xlabel('time [days]')
plt.ylabel('normalized price') 
plt.legend(loc='best');
```

```
plt.subplot(1,2,2);
```

```
plt.plot(np.arange(y_train.shape[0], y_train.shape[0]+y_test.shape[0]),
     y_test[:,ft], color='black', label='test target')
```

```
plt.plot(np.arange(y_train_pred.shape[0], y_train_pred.shape[0]+y_test_pred.shape[0]),
     y_test_pred[:,ft], color='green', label='test prediction')
```

```
plt.title('future stock prices') 
plt.xlabel('time [days]')
plt.ylabel('normalized price')
plt.legend(loc='best');
```

```
corr_price_development_train = np.sum(np.equal(np.sign(y_train[:,1]-y_train[:,0]),
      np.sign(y_train_pred[:,1]-y_train_pred[:,0])).astype(int)) / y_train.shape[0]
corr_price_development_valid = np.sum(np.equal(np.sign(y_valid[:,1]-y_valid[:,0]),
      np.sign(y_valid_pred[:,1]-y_valid_pred[:,0])).astype(int)) / y_valid.shape[0]
corr_price_development_test = np.sum(np.equal(np.sign(y_test[:,1]-y_test[:,0]),
      np.sign(y_test_pred[:,l]-y_test_pred[:,0])).astype(int)) /y_test.shape[0]
```

```
print('correct sign prediction for close - open price for train/valid/test: %.2f/%.2f/%.2f'%(
  corr_price_development_train, corr_price_development_valid, corr_price_development_test)
  )
```

```
from sklearn.metrics import mean_squared_error 
accuracy=(l-mean_squared_error(y_test, y_test_pred))*100 
print(f'Accuracy = {accuracy} % ')
```